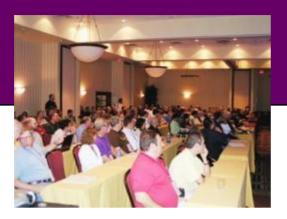

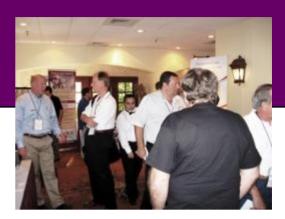

# **Southwest Fox 2009**

October 15 – 18, 2009 Arizona Golf Resort and Conference Center Mesa, AZ

# **Conference Information**

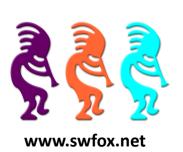

The best Visual FoxPro conference in North America gets better every year

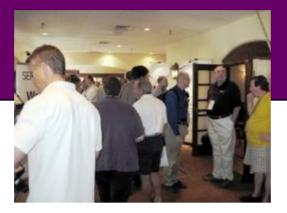

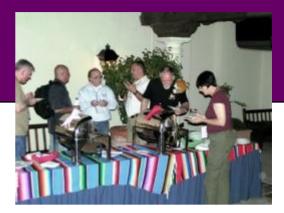

The sixth annual Southwest Fox Conference presents the latest in Microsoft Visual FoxPro development techniques and interoperability with other technologies. Sessions are presented by the best and brightest VFP speakers, many of whom are Microsoft Most Valuable Professionals (MVPs).

This highly acclaimed and popular conference is the perfect venue for VFP developers interested in learning more about VFP, further refining their software development skills, learning how to better run a consulting firm or IT department, and being a better software craftsman.

Previous years' attendees had this to say about Southwest Fox:

"Southwest Fox was one of the best (if not THE best) conferences I've been to! I walked away with a ton of ideas and a sense of excitement, and that hasn't happened for me at a conference in years. The speaker selection was excellent. I'm looking forward to next year's conference. (By the way, we saved \$1,100 by buying products at the conference.)"

"I just wanted to thank you for providing the VFP community with the crème de crème of Fox conferences. The combination of speakers and session topics was second to none for any Fox conference that I have ever been to and I have been going to Fox conferences since 1992."

"I have now attended every Southwest Fox conference and I will continue to set aside October for Southwest Fox. The friendly atmosphere at Southwest Fox promotes the easy exchange of ideas and development of professional relationships. Southwest Fox is of great educational value, friendly and ideal location."

# Why Attend a Conference

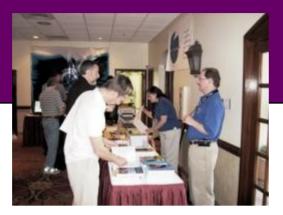

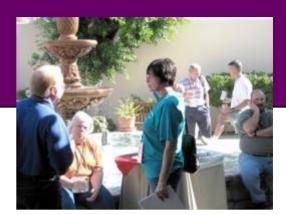

In an age where so much information is available online—blogs, forums, online articles—and Google is definitely your friend, why attend a conference?

Here's what Cathy Pountney had to say when asked why she attends conferences:

"For the first several years of my FoxPro career I was an independent consultant and I never attended a conference. I always told myself that I couldn't afford it .. the cost of the conference, the travel expenses, the hotel, and of course the lost billable hours. After 10 years I decided to bite the financial bullet and go to a conference. Wow! Was that a wakeup call! I realized how wrong I had been in my thinking. The technology I learned was invaluable but what turned out to be even more valuable were all the contacts I made. Some people pointed me to new technologies. Other people pointed me to newsgroups, magazines, books, and user groups. I traded business cards with people who specialized in areas other than mine and I was able make ongoing relationships that helped my business and my career grow. The bottom line ... I learned I couldn't afford NOT to attend a conference."

Conference veteran Ted Neward said this:

"Newbies go to conferences for the technical sessions. Seasoned veterans go to conferences for the people."

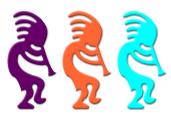

### Why Attend Southwest Fox

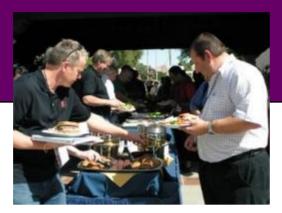

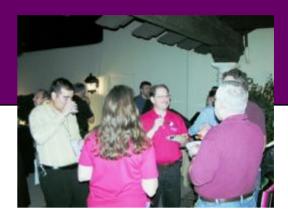

Here are some great reasons to attend Southwest Fox:

- Great sessions offered by many of the brightest lights in the Fox community.
- 28 regular sessions, four simultaneous sessions, four pre-conference sessions, and a keynote to pack your days with learning opportunities and inspiration.
- A VFP conference run for VFP developers by VFP developers.
- Great place to network with lots of other VFP developers.
- White papers from every session so you can read about sessions you can't fit into your schedule, or review material you saw at the conference when you return home.
- Walk away filled with new ideas and a renewed energy toward developing VFP solutions.
- Solidifying VFP track covers both VFP fundamentals, aimed at those newer to VFP (whether moving up from FP2.x or coming to VFP from other languages), and VFP best practices, aimed at helping all VFP developers improve.
- Highly rated by attendees year after year.
- VFP conference with the most VFP vendors so you can get answers to questions about their products in one place.
- Resort atmosphere without the typical high resort prices.
- Inexpensive flights available from most parts of the US.

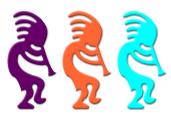

### Registration

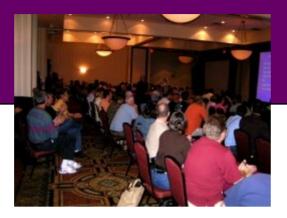

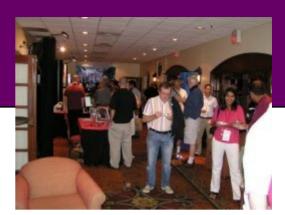

Register for Southwest Fox by downloading the Registration application from <a href="http://www.swfox.net/register.aspx">http://www.swfox.net/register.aspx</a>.

Register before July 1, 2009 for a \$125 super-saver discount and one free half-day pre-conference session. Register before September 1, 2009 for a \$50 early-bird discount.

#### **Main Conference Pricing**

Super-saver price (before July 1, 2009): \$620 Early-bird price (before September 1): \$695 Regular price (September 1 and later): \$745

#### **Pre-Conference Pricing**

Super-saver price (before July 1, 2009): First one free! Second one is \$99 Regular price (July 1 and later): \$99 per session

#### **User Group Discount**

Geek Gatherings is offering a unique discount to user groups. Please see the User Groups page (http://www.swfox.net/usergroups.aspx) for details.

#### White Light Computing offers Southwest Fox Scholarship

Do you want to get almost half of your conference fee covered by Southwest Fox platinum sponsor White Light Computing? See the White Light Computing Scholarship page (<a href="http://www.swfox.net/scholarship.aspx">http://www.swfox.net/scholarship.aspx</a>) for details.

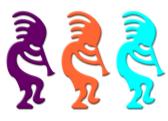

### **Pre-Conference Sessions**

**Break It Down: Dealing With Legacy Code** 

**Presenter:** Alan Stevens **Level:** Beginner, Intermediate

The majority of FoxPro work today is working on existing applications. These applications are not always designed the way we would like, even if we were the original authors! This session demonstrates some techniques learned from years of staring into the void of indecipherable legacy FoxPro code and remaining sane.

We rely heavily on guidance from the book "Dealing Effectively With Legacy Code" by Michael Feathers. Feathers presents this algorithm for modifying legacy code:

- 1. Identify change points
- 2. Find an inflection point
- 3. Cover the inflection point
  - Break external dependencies
  - Break internal dependencies
  - Write tests
- 4. Make changes
- 5. Refactor the covered code

#### You will learn:

- Strategies for improving code quality and readability while continuing to provide value to customers
- Why "The Big Re-Write" never happens and shouldn't
- Techniques for breaking dependencies external and internal
- The role of tests during development as opposed to as a QA tool
- Common refactorings
- Ways to find a balance between GSD (getting stuff done) and coping with obvious code quality problems

Prerequisite: Knowledge of FoxPro, a sense of humor, and a drive to improve

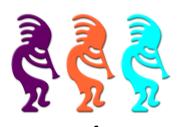

### **Pre-Conference Sessions**

#### **Integrating VFP with SourceGear Vault**

Presenter: Walt Krzystek Level: All levels

Incorporating source control into our development environment has been one of the most enlightening experiences I've had in years. In this session, I cover the basics of why you need to be using source control, even in single developer shops. I use Vault version 4.1, which supports either a Visual Source Safe working model or a Subversion CVS model. I cover the basics of the Vault client interface and show how we've built a VFP object to drive the Vault command-line interface. For current users of Visual Source Safe interested in moving to Vault for the SQL backend, I cover the use of the built-in VSS Import Tool. We also talk about methods we've used for integrating with VFP Projects as well as running in file mode.

#### You will learn:

- Why there is no valid reason not to be using some sort of version control system
- Some of the high-points of Vault: sharing files, labels, history, blame, etc
- The benefits of the SQL backend for backups/replication and a brief description of the built-in folder security provisions
- How to use the VSS Import tool to convert from Visual Source Safe with no loss of functionality or the interface you are
  used to
- How to drive the Command-line interface to automate routine tasks via a demonstration of our Vault wrapper class
- How to use integrate Vault with VFP projects and easily share Projects among multiple developers via Project Hooks

Prerequisite: Familiarity with a version control system is a bonus but the session should benefit everyone.

#### Introduction to Programming for the Web for VFP Developers

Presenter: Steve Ellenoff Level: All levels

Interactive and data driven websites are replacing desktop applications in virtually all areas of technology. While there is still a market for desktop applications, being able to deliver dynamic web applications and websites is a critical skill to have as a developer in 2009. In this session we cover all the fundamental techniques needed to create fully interactive database driven websites and web applications from Foxpro. We begin with the basics of what's involved in programming for the web from a VFP developer's perspective. Along the way each technique is explained and demonstrated as we build a fully functional, simple data driven web application in Foxpro. We finish the session by reviewing how to deploy and manage updates to your web applications.

#### You will learn:

- How web applications work
- What the differences are between creating a desktop application and a web application
- How to work with HTML to create web pages
- How to create dynamic web pages from VFP
- How to implement authentication, sessions, forms, and basic data handling in a VFP based web application
- How to handle deployment and updating of your web applications

Prerequisite: Some exposure to HTML is helpful, but not required.

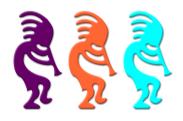

### **Pre-Conference Sessions**

#### Introduction to Subversion and Tortoise SVN

Presenter: Toni M Feltman Level: All levels

Version control is a must for any application development platform yet many development shops still do not use a version control system. There are all sorts of excuses such as time, money or lack of team support. Once you adopt a version control system, your team will wonder how you ever lived without one. In this session, we take an in-depth, action packed look at using Subversion and Tortoise as a version control repository for FoxPro applications. Most FoxPro developers are cost conscious so how much better can you get than a FREE version control system. Subversion and Tortoise are both free tools that despite the price, work great.

- How to install and administer a Subversion server.
- How to install Tortoise as a client for Subversion
- How to create a repository using Tortoise and Subversion
- How to perform daily work using Subversion as your version control repository
- How to troubleshoot common problems with Subversion
- Ways to deal with Visual FoxPro's binary files in the version control system

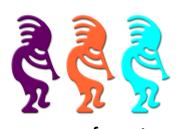

### **Conference Sessions**

#### **Advanced Principles of Solid Object Oriented Design**

Presenter: Alan Stevens Level: Intermediate, Advanced

Once developers understand the fundamentals of Object Oriented Development, they frequently create deep inheritance chains and confusing "god" objects that try to do too much. We examine some principles that have been developed to guide the creation of maintainable and flexible Object Oriented Systems. We then look at examples of each principle applied to Visual FoxPro code.

#### You will learn:

- Separation of Concerns
- High Cohesion and Low Coupling
- Dependency Inversion Principle
- Composition Over Inheritance
- Single Responsibility Principle
- The Law of Demeter

Prerequisite: Understanding of the fundamentals of OOP in VFP

#### **Data Driving Applications**

Presenter: Toni M Feltman Level: Intermediate

There have been sessions at past conferences that discuss using Metadata for applications development. Most of these sessions focus more on using the metadata in building the application foundation. This session focuses on using metadata or template data as an engine for business processes. In my day, I have seen a lot of code like:

```
DO CASE

CASE customer = "CustomerABC"

DO MyApplicationThisWay

CASE customer = 'CustomerDEF"

DO MyApplicationThisOtherWay
...

ENDCASE
```

While this type of coding does help to insure job security, it can be very complex and extremely difficult to maintain. The biggest problem is that this code requires the developer maintain the process which can be a big problem when there are many other application components to implement.

- How to recognize when an application may benefit from data driven techniques
- How to build a template engine to fit the requirements of the application
- How to use the engine at runtime to create predictable results with flexible inputs
- How to build a UI for the templates in order to offload customization to end users

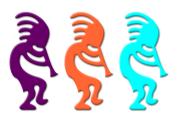

### **Conference Sessions**

#### Developing and Extending the Visual FoxPro Grid Object

**Presenter:** Jody L Meyer **Level:** Intermediate

The Visual FoxPro grid object is a powerful tool for displaying and editing data. In this session, Jody demonstrates a methodology making the development cycle quicker and easier. It also adds greater flexibility to your application. Dive in with demonstrations designed to inspire a better understanding of the grid and the power you can unleash. Build hooks to extend the functionality at runtime without changing the grid control at design-time. Totals at the bottom - it's a snap. Export to Excel - no problem. If you want to add pizzazz to your application, "wow" your users, and save time, this session is a must-see.

#### You will learn:

- How to create data driven grids for easy development
- How to create and use custom controls
- How to create customizable hooks in the When, Valid, Click and RightClick events
- How the Dynamic CurrentControl and other Dynamic properties work and how to program them
- How to total columns at the bottom of the grid
- How to export to Excel with the same look and feel

Prerequisite: Basic knowledge of Visual FoxPro

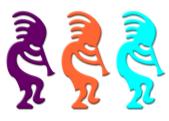

### **Conference Sessions**

#### **Enhancing the Visual FoxPro IDE with VFPX Tools**

Presenter: Rick Schummer Level: All levels

VFPX, the open source project hosted on CodePlex, has some terrific tools to enhance the Visual FoxPro Interactive Development Environment (IDE). Visual FoxPro has a deep tradition of extensibility thanks to Microsoft's commitment to an open design. This is evident by the many tools to enhance the development environment so it is easier to create applications. All of the "Xbase" tools written by Microsoft are created using native Visual FoxPro code. Visual FoxPro 9 has been referred to as the version that really blew the doors off for extensibility. Given this new level of extensibility it is only natural the activity on VFPX by the volunteer staff has produced some really nice tools to enhance your productivity and make it easier to create solutions for your customer.

This session demonstrates how you can increase your productivity in Visual FoxPro as well as increase the reliability of the applications you are developing by implementing one or more of the tools available from VFPX. The session is filled with tool demonstrations to help you refactor your code, enforce development standards, use builders to simplify working with classes and forms, and replace native Visual FoxPro dialogs with ones that are more flexible and more powerful. Other tools demonstrate more reliable source code interaction with different source code repositories, project manager enhancements, and maybe even a replacement for the project manager. Since projects are always changing on VFPX and new ones come along on a regular basis, this session may even include things that were unknown when this description was written.

- What tools are available on VFPX, where to get them, and who is involved in the development
- How to use Code Analyst to sniff out the bad smells in your code
- What the PEM Editor can do and how it can be configured to work the way you prefer
- How the Alternate SCCText progam is better than the one that comes with Visual FoxPro
- Why FoxTabs might be of some use to you
- Builders you might find helpful working with classes and forms
- How SubFox simplifies your life working with Subversion
- Why ProjectHookX is something want to look at to extend the Project Manager
- ...and who knows what is added to VFPX before the conference

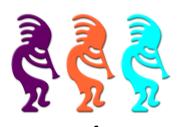

### **Conference Sessions**

#### **Excelporting**

Presenter: Christof Wollenhaupt Level: Beginner

We all know that the only place to keep data is a database. Surprisingly, 150% of our customers firmly believe that data has to be stored in Excel sheets. As expected your customer rejected your first and quick attempt to export to Excel files using COPY TO. Now you're suffering from automation hell trying to keep execution time of a simple export down to less than an hour. There's no reason to!

Ever since Excel XP (Excel 2000 with downloadable plugins) Excel supports XML files in XMLSS (XML Spreadsheet) format. That's almost a decade now! Even your most cost sensitive customer might have now replaced their Office 95 and Office 97 installations, meaning there's no need to chastise yourself with Excel automation.

We cover how you can create this simple text based format, which features are available and which aren't, and how you can let your client do most of the work of creating Excel sheets. If after attending this session you still want to write Excel automation code, I'll invite you to a free beer at the next German DevCon \*.

\* Personal presence at German DevCon required.

#### You will learn:

- What features are available in XMLSS and which are lacking
- How to create XMLSS spreadsheets
- How to manage templates

Prerequisite: Basic Visual FoxPro programming skills

#### FLLs and the Visual FoxPro API

Presenter: Craig Boyd Level: Advanced

VFP dynamic-link libraries (FLLs) provide one of the best ways to extend VFP and increase performance for VFP applications. In this session Craig shows attendees how quick and easy it is to create FLLs before taking attendees on a tour of many real world FLL examples. Attendees don't have to have a background in C/C++ to benefit from this session, just a desire to make the most out of VFP and harness the power of the built-in VFP API. If you're ready to take VFP to the next level, you won't want to miss the session.

- What the VFP API is and how it's accessed from an FLL
- What an FLL is and how to create one in Visual Studio
- Considerations for deploying and using FLLs

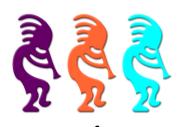

### **Conference Sessions**

#### FoxCharts - Great Looking, Modern Charts in Pure VFP Code

Presenter: Jim Nelson Level: Beginner

FoxCharts creates good looking and modern charts in pure VFP, using NO ActiveX components. It provides for the creation of a number of horizontal and vertical charts as well as pie and donut charts. It takes full advantage of colors, using solid, gradient and hatch brushes, transparencies, 3D effects, and animations. There are customizable tool tips and full mouse behavior customization.

It is easy to set up and easy to customize. The code is Open Source, benefiting from all the GdiPlusX drawing capabilities, allowing developers to modify the charts as they see fit. It is easy to save to disk or print, and charts can be saved as EMF, resulting in perfect charts when printed, in VFP reports, or exported to PDFs.

We take a full tour of FoxCharts, starting with the basics, building a few simple charts, then creating more complex charts with some bells and whistles, and finally demonstrating a helper class which can be used both by the developer to rapidly create great looking charts and also within an application to allow users to modify their charts themselves.

#### You will learn:

- Basics of FoxCharts
- How to create and manipulate a simple chart
- How to create complex charts
- How to print charts, and print with quality, using EMF
- How to allow users to customize their own charts using helper classes provided

Prerequisite: FoxPro basics: basic ability to work with forms and classes.

#### **Full Text Search using Lucene.NET**

**Presenter:** Paul C Mrozowski **Level:** Intermediate

VFP includes a number of built-in functions that make it easy to manipulate text and search data in tables. For most purposes, these native functions work great. One place where they don't is full text searches - for example, searching memo fields. As the amount of data increases the search time becomes unacceptable.

Fortunately, there is an open source Java project called Lucene which can do fast full text search. We actually use a .NET port of this project from within VFP to take advantage of its searching capabilities.

If you need to add full text search to your VFP app (or want to speed it up), or be able to search common file formats such as PDF, DOC, XLS, and PPT, this is the session for you.

- How to use Lucene.NET from within VFP
- How to index and search memo files for text
- How to search common document files such as PDF, DOC, XLS from within VFP

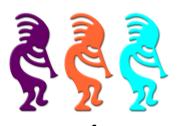

### **Conference Sessions**

#### **Getting Your Head Around Business Objects**

**Presenter:** Tamar E Granor Level: Beginner, Intermediate

For many years, we've heard that business objects are important, but most of the examples are tied too tightly to the user interface to really make the point. In this session, we use a highly graphical example to show how business objects can really improve your applications. We see how a well-designed set of business objects makes changing an application's behavior easier and keeps your application's functionality separate from its user interface.

#### You will learn:

- What a business object is
- Why business objects are a good idea
- How business objects can make your apps more flexible
- Why the usual examples of business objects make it hard to get the point

Prerequisite: Some familiarity with OOP

#### HTML and Visual FoxPro

**Presenter:** Mike Feltman **Level:** Beginner, Intermediate

Visual FoxPro has strong support for working with HTML. Reports, menus and forms can all be output to HTML. VFP has long had wizards for generating HTML. There are plenty of HTML goodies in the VFP foundation classes. VFP's textmerge and string manipulation features also make it very easy to work with HTML in VFP.

This session consists of two parts. The first part focuses on VFP's HTML features for generating and parsing HTML. Specifically we look at all of the HTML features that come "in the box" as well as Text Merge, FileToStr(), StrToFile(), STREXTRACT(), ALINES() and a number of other commands and functions that are useful in generating XML.

In the second part of this session we look at a place where HTML is underused - in desktop applications. There are many creative ways that HTML can be used in desktop applications that are often overlooked. Developers often end up implementing complicated solutions to mimic things that HTML does easily. This part of the session provides several examples where HTML can be used to make the development of desktop features much simpler.

- How to use VFP's native HTML generation features
- How to "roll your own" HTML generators and when it's appropriate
- How to parse HTML using VFP
- How to make use of HTML in your desktop applications

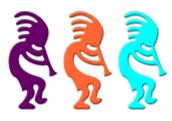

### **Conference Sessions**

#### **Introducing ChatterFox**

Presenter: Mike Feltman Level: All levels

Most people think of Web 2.0 as being about technology, but that's only part of the equation. The other part is in the shift of focus from information and marketing to building community. Many companies are investing heavily in making use of social media to communicate with customers, create exposure and even for intercompany communication. There's a wide variety of very popular public facing social media websites, but there's little in the way of tools for helping to build community on your own websites or your customers' websites. As it turns out, what's useful on the web is often useful on the desktop as well.

This session introduces a new API named ChatterFox. ChatterFox can be used to instantly and painlessly add social media features and other community building features to your websites and desktop applications.

When deployed on the web, ChatterFox is aimed primarily at enhancing the social experience of visiting a website, and in doing so encouraging visitors to stay longer and visit more often.

ChatterFox on the desktop provides various types of messaging within line of business applications in situations where employees spend the bulk of the day working within a single application. ChatterFox makes it easy to get messages out to the entire company, a department or an individual all within the friendly confines of your VFP application.

Developed by F1 Technologies, ChatterFox will be released to the public domain and submitted to VFPX at Southwest Fox 2009.

#### You will learn:

- Why adding Social Media elements to your websites and those of your customers is important
- The ChatterFox API
- How to integrate ChatterFox with your websites
- How to incorporate ChatterFox within your desktop applications

Prerequisite: Basic web development skills are necessary for understanding integrating ChatterFox with an existing web page and the same is true for VFP desktop applications, but both will be presented in a step-by-step fashion.

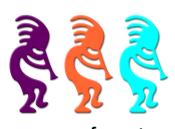

### **Conference Sessions**

#### Making the Most of VFP 9 SP2 Reports (Part I)

Presenter: Cathy Pountney Level: Intermediate, Advanced

In addition to lots of bug fixes, VFP 9 SP2 offered up some major enhancements to the Visual FoxPro Report Writer. This session (the first of a 2-part series) explores the new Dynamics, Advanced, and Rotation features. It also takes you behind the scenes and explains how these features are implemented. If you want to write professional reports with lots of pizzazz, this session is a must-see.

#### You will learn:

- How to correctly install SP2 and obtain the hotfixes
- How to use the new Dynamics feature (e.g. negative numbers in red)
- How to use the new Advanced features (e.g. HTML-related properties)
- How to use the new Rotation feature
- How the new features are implemented behind the scenes

Prerequisite: Familiar with Report Listeners

#### Making the Most of VFP 9 SP2 Reports (Part II)

Presenter: Cathy Pountney Level: Intermediate, Advanced

Part I of this 2-part series shows you how to use the new reporting features introduced in VFP 9 SP2. This session steps it up several notches by showing you how to add your own features. Not only will you learn how to implement those features on your reports, but you'll also learn how to make the features available in the Report Builder's UI. In addition, you'll see a "best practices" methodology that makes it easy for developers to share their enhancements with one another. You don't want to miss this session. Come be a part of history in the making!

#### You will learn:

- How to dynamically shrink a font
- How to create text and graphic watermarks
- How to modify the Report UI to include your custom features
- How to data-drive all your custom features
- How to share new features with other developers

Prerequisite: Familiar with Report Listeners and prior attendance of "Making the Most of VFP 9 SP2 Reports (Part I)"

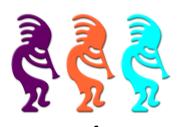

### **Conference Sessions**

#### **Microsoft Virtual PC for VFP Developers**

**Presenter:** Doug Hennig Level: Beginner, Intermediate

Microsoft Virtual PC is a free utility that lets you create separate virtual machines on your Windows desktop, each of which virtualizes the hardware of a complete physical computer. You can use virtual machines to run different operating systems, such as different versions of Windows. Virtual PC is perfect for testing application installs, presentations, legacy application support, training, and to avoid "polluting" your main system. This session introduces Virtual PC and covers topics including setting it up, installing different operating systems, managing your virtual machines, and using Virtual PC to solve typical problems VFP developers encounter.

#### You will learn:

- How to install Virtual PC
- How to install different operating systems on a virtual machine
- How to manage virtual machines
- Typical uses for virtual machines

Prerequisite: Basic understanding of Windows

#### **Open Source Tools**

Presenter: Menachem Bazian Level: All levels

Open Source is a phenomenal resource for high quality software that can easily be integrated into your work and make your life much easier. This session shows several tools you can use to make your business and software development life a pleasure.

The session also demonstrates how some of these tools can be set up and work withiin your organization. Tools discussed include, but are not limited to:

Subversion (and TortoiseSVN) MantisBT SugarCRM

- What is Open Source
- What kind of tools are out there
- Where can you go to find tools
- About certain tools that can assist you
- Basic idea of how to install many of the tools (php based tools)

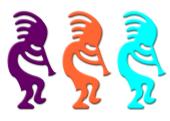

### **Conference Sessions**

PEMEditor: Swiss Army Knife for the Forms Designer -- the What and How

Presenter: Jim Nelson Level: All levels

PEM Editor is a complete tool, in adjunct with the Form and Class Designers, for adding, deleting, and renaming properties and methods, and setting or modifying their values or method code, Access and Assign methods, favorites, and visibility, and exploring parent code and object parentage.

It is a <u>full</u> replacement for the Property Window, a <u>full</u> replacement for "New Property" and "New Method, a <u>full</u> replacement for its ancestor "Edit Property / Method", has its own "Method View" (much like "Document View"), and has special new tools for managing \_MemberData.

It has greatly expanded scope and features -- sorting, filtering, custom coloring, full support for property editors with additional build-in editors, provides a number of new listings of looking at code (or values) in parent classes, and allows for a number of Plug-In PRGs for additional customization.

It is non-modal, dockable, and resizable, its settings are persistent, it is highly configurable, and its "feel" is quite intuitive.

We take a complete tour of all of these features and many more.

Beyond that, we take a look under the hood at some of the techniques used and unique problems encountered in its development.

#### You will learn:

- How to use PEM Editor as a replacement for the Property Window
- How to use its "Method View" as a quasi-replacement for Document View
- How to use it to explore class parentage and parent methods and values
- How to clean up (or remove use of) \_Memberdata
- How to customize it, including default handling of new methods, \_Access and \_Assign methods, default values for new properties, etc.

Prerequisite: Some familiarity with Forms Designer and Class Designer

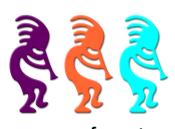

### **Conference Sessions**

#### Practical Uses for GDIPlusX

Presenter: Doug Hennig Level: Beginner, Intermediate

GDIPlusX is a VFPX project that exposes GDI+ to VFP applications as a set of VFP class libraries. GDIPlusX makes it easy to add new graphical abilities to your applications, allowing you to provide a fresher and more powerful user interface. This session looks at some practical uses for GDIPlusX, including creating gradients, resizing images, fully justifying text in reports, creating screen snapshots, adding text to images, reading image information, and many other uses.

#### You will learn:

- The basics of GDIPlusX
- How to create gradient images
- How to fully justify text in reports
- How to create screen snapshots
- How to add text to images

Prerequisite: Understanding OOP in VFP

#### **Quibbles, Quirks, and Quickies**

**Presenter:** Rick Borup **Level:** Beginner, Intermediate

Things don't always work quite the way we expect them to. The quirky behavior of a function or control can be a common cause of those "What the Heck??" moments we all encounter from time to time. We may be tempted to quibble with VFP's behavior in these situations, at least until we learn how it works and why it behaves the way it does. This session explores some of the quirks and quibbles in Visual FoxPro with the goal of reducing the number of "What the Heck" moments in your development work, and demonstrates ways you can boost your productivity by using some quick and easy techniques in VFP that may often be overlooked or forgotten.

#### You will learn:

- Why GetWordCount() and GetWordNum() don't always work as expected
- How NULL values can cause trouble in compound conditions and elsewhere
- How to use TRANSFORM() with precision
- Why a Rose is a rose or is it?
- What's in a name?
- And lots more!

Prerequisite: A working knowledge of Visual FoxPro, and experience developing and debugging VFP applications.

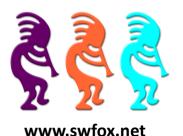

### **Conference Sessions**

#### **Refactoring Legacy Code**

**Presenter:** Paul C Mrozowski **Level:** Intermediate

Let's face it, most of us deal regularly with "legacy" code - code that has been written over many years and probably just as many developers. This code has a tendency to become more and more unmanageable as time goes on. Left unchecked it will slowly crush you under the weight of accumulated technical debt. How can you get this code under control and restore some sanity to your work life? We talk about some ways to regain control over this code and walk through several examples and scenarios. Don't be a slave to your code!

#### You will learn:

- Benefits of refactoring
- Do's and don'ts
- Common refactoring patterns
- Tools you can use to make refactoring easier

Prerequisite: A basic understanding of Object Oriented design.

#### **SQL Server Tips and Tricks**

Presenter: Walt Krzystek Level: All levels

This session is focused on sharing tools and strategies that can be used to make it easier for the VFP developer to work with SQL data. I use Microsoft SQL Server 2005 during the session although many concepts will apply to other SQL database engines.

#### You will learn:

- How to get Intellisense within SQL Management Studio
- How to configure SQL log shipping for a high-availability backup/recovery strategy
- Strategies for data synchronization between multiple SQL environments
- How to use SQL database constraints in your application to provide basic data validation
- How to incorporate semaphore locking in a purely SQL environment
- Strategies for integer and character key generation in SQL

Prerequisite: Familiarity with SQL Server and/or T-SQL programming

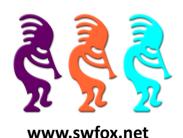

### **Conference Sessions**

#### **SQL** in Many Forms

**Presenter:** Menachem Bazian **Level:** Beginner, Intermediate

SQL is the lingua franca of data. Introduced into FoxPro way back in 2.0, VFP developers have been using it in applications for years. With the growing popularity of using Client Server back ends, it is necessary to know the differences between the various favors of SQL you will encounter.

The session concentrates on VFP, MySQL, and Microsoft SQL Server flavors of SQL.

#### You will learn:

- The differences that exist between the various flavors of SQL
- Strategies for creating applications that can run with many different back ends without modification

#### **Simulating Multithreaded Processes in VFP**

**Presenter:** Steve Ellenoff **Level:** Intermediate

One of the few complaints developers have about VFP is that it cannot handle true multithreaded processing. Typically developers require this functionality when implementing long running processes in order to keep the user informed visually, and even more importantly, to allow them to cancel the process before it is finished. In this session we review several ways to simulate multithreaded processing, and show how you can incorporate similar functionality in your applications. To demonstrate the code techniques, we review a VFP application that collects information in an explorer style window for all files and folders on a user's hard drive while keeping the user visually informed and allowing them to abort the process at any time.

- What is multithreaded processing and when is it typically required in application development
- What are the methods you can use to simulate it in VFP
- How to design for it and implement it in your VFP applications
- How to create a VFP application that runs a long process, shows the progress visually, and allows the user to cancel at any time

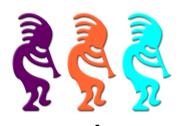

### **Conference Sessions**

### Speak to Me: Applying MS Office Automation to Real Business Needs

**Presenter:** Jody L Meyer **Level:** Intermediate

Visual FoxPro has a powerful ability to communicate with Microsoft Office applications through Automation. In essence, Visual FoxPro "drives" these other applications. In this session, you'll learn how to automate Word, Excel and Outlook by seeing some practical real-world examples going past the fundamentals of Office Automation, thus, expanding the ability of your VFP application. It can be intimidating starting out with Office Automation given the extensive object model Microsoft provides for each of the Office components. But honestly, it is not hard to wow your customers once you get the hang of it. You can have your apps simply find key words within any number of Word documents, report which Word documents have the tags, and if necessary edit a document and save changes. Next, you schedule a staff meeting though Outlook about the Word document changes and notify staff about the meeting via email with attached changes. Create Excel or Word documents already filled with the information from your application, email the document to business associates with one click of a button. Are pivot tables in Excel a challenge? Not really when you know how it is done. Send the numbers to Excel and have Excel create a pivot chart for you. So many possibilities, so little time to code. You go above and beyond your customers' expectations by sharing your application's data with Microsoft Office applications. Generate professional Word documents, Excel spreadsheets, and interface with Outlook email, contact lists and calendars. If you want to expand the power of your applications, this session is a must-see.

#### You will learn:

- How to work directly with Word, Excel, and Outlook Application objects
- How to create useful documents and spreadsheets
- How to add pizzazz & sustenance to documents and spreadsheets
- How to make it easier for users to analyze their application information and reduce mundane tasks
- How to send emails so users can save time cutting and pasting
- How to simplify working and integrating Outlook contacts and use the calendars for scheduling

Prerequisite: Basic knowledge of Visual FoxPro. Also helpful, but not required, is a basic knowledge of Microsoft Word, Excel & Outlook.

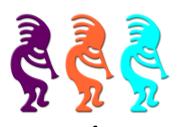

### **Conference Sessions**

#### The Show Must Go On: Disaster Recovery and Business Continuity Planning

**Presenter:** Rick Borup **Level:** Beginner, Intermediate

We all like to think it won't happen to us, but the truth is a disaster can strike anywhere at any time. Whether man-made or natural, there is a wide range of events that can seriously disrupt or even destroy a small business in a very short time. This session, which is geared toward the independent software developer, looks at the threats faced by small businesses and discusses measures you can take to help ensure business continuity while recovering from a disaster.

#### You will learn:

- What types of threats you should recognize and plan for
- How to assess your risk of loss from these threats
- How to protect your physical and intangible assets from disaster
- Strategies for effective on-going backup of critical files
- Ways to test your disaster preparedness plan

#### Top 10 (or more) Reasons to Use the VFP Toolbox

**Presenter:** Tamar E Granor Level: Beginner, Intermediate

The VFP Toolbox is a terrific tool, but many VFP developers have never really used it. In this session, we'll look at why you should use this tool everyday. We will look at built-in capabilities like an easy way to drop controls into grid columns. We'll also see how to customize it for your development environment, including having each control you drop given an appropriate name. Finally, we'll explore some easy extensions that make the Toolbox even more useful, such as making it easy to store web links.

- How to set up the Toolbox to work on different projects
- How to make the Toolbox do the boring stuff for you
- How to change the control in a grid column painlessly
- How to add your own types of "tools"

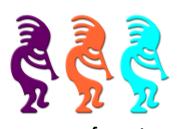

### **Conference Sessions**

#### **Using .NET in FoxPro Applications**

**Presenter:** Christof Wollenhaupt Level: Intermediate

Are you still writing FoxPro DOS applications? I do. Obviously requirements for applications have changed in the past more than 15 years since the last version of FPD was released. These days our DOS application communicates with Web services, places online orders, generates PDF files and processes a number of loyalty cards.

It might be unpleasant to realize, yet the truth is that a number of things are easier to do in .NET. Nowadays at least one version of the .NET framework - mostly 2.0 - is available on virtually every computer eliminating any additional runtime requirements when using .NET components.

.NET isn't simply a different way of doing something. With its growing acceptance it turned into a necessity to learn .NET. Libraries and samples for new hardware almost exclusively come as .NET assemblies, whether that's a barcode scanner, a card reader or a new kind of display.

This session is all about how you can use .NET as a Visual FoxPro developer to move your existing FoxPro application forward no matter how old it is. Everything covered in this session can be done with the free tools available from Microsoft and other sites. We look into generating .NET code dynamically, how to maintain the easy setup of your VFP application, how to use inter-process communication between .NET and VFP, how to create multiple threads for your VFP application very easily, how to exchange data between .NET and VFP code, and much more.

This session does not cover integrating Windows Forms and Windows Presentation Foundation.

#### You will learn:

- How to make use of .NET in Visual FoxPro applications
- How to use .NET without needing to become an expert in .NET
- How to avoid rewriting your VFP application without staying behind on technology
- How to exchange information easily between VFP and .NET code

Prerequisite: Experience in writing actual VFP applications and basic knowledge of Windows API development in VFP

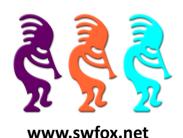

### **Conference Sessions**

VFP and MySQL: Case Study for Remote Data

**Presenter:** Rick Schummer **Level:** Intermediate

For many years Visual FoxPro developers have found backend databases to be a compelling alternative to the DBF data store. There are many good reasons to move to a backend database. The business model of distributed locations and facilities is not uncommon. Because of the way Visual FoxPro caches tables and indexes, DBF data does not scale well over the WAN, pushing people to a backend data store. Another business concern is the security of the DBF files and easy access to anyone with network/workstation access to the folder where they are stored. Businesses cannot afford to have their competitive advantage walk out the door on a thumb drive. Then there is the ever unpopular technical limitation of the two gigabyte table size limit. There are lots of good reasons you or your customer might want to migrate to a server-based backend database.

Visual FoxPro is very flexible in working with backend data. In fact, even though Visual FoxPro has a long history deeply seeded with the DBF standard, the development environment and the language is really data store agnostic. In this session, you'll see how you can leverage MySQL (or for that matter, any backend data) to have data sit on a server (Web, file, or data), and have a Web application and a VFP desktop application both access the same database. The demonstrations will be performed on a live application developed as a prototype for two production applications created for actual customers that fit this model. The session is filled with real world experience and the wisdom shared should give developers a huge head start if they are just getting started with remote data, and some things to consider even if you have experience working with backend databases.

#### You will learn:

- Fundamentals of working with MySQL and other backend databases
- Pros and cons to different access techniques to remote data (remote views, cursoradapters, SQL passthrough)
- Performance vs. ease of use vs. flexibility considerations approaching backend data
- Simple model for architecting a distributed application
- Lessons learned in setting up a distributed application
- Challenges to consider before you decide to make the jump to a backend database

Prerequisite: Desire to learn more about MySQL and remote data with VFP.

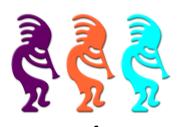

### **Conference Sessions**

#### Virtual Earth for Visual FoxPro

**Presenter:** Craig Boyd **Level:** Intermediate

Virtual Earth (VE) is Microsoft's state-of-the-art mapping services platform. This session explains what VE is, what VE can do, and how to use VE to embed feature-rich mapping functionality into Visual FoxPro applications. You will not only become familiar with the ins and outs of VE, but also learn how to implement VE in a Visual FoxPro form from start to finish using the VirtualEarth.vcx. A number of more advanced real-world examples will also be shown and explained. In short, this session will provide you with the tools and information you need to begin using Virtual Earth with Visual FoxPro.

#### You will learn:

- What Virtual Earth is
- Details about the Virtual Earth object model
- How to use virtualearth.vcx to implement Virtual Earth functionality in VFP applications

How json.vcx is used behind the scenes to enable seamless interaction between VFP and JavaScript

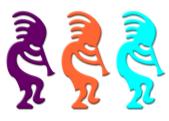

### **Speakers**

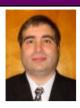

#### **Menachem Bazian**

Menachem Bazian, CPA, CITP is President and Founder of BC Consulting Services, Inc, a Business Management and Technology Consulting Firm based in northern NJ. Menachem has been a database developer for over 20 years, having starting out with Dbase II and moved on to Dbase III, Clipper, Foxbase and all the versions of Visual FoxPro to date. He returned to the Fox speaking circuit last year including Southwest Fox 2008. He has published numerous articles and books over the years.

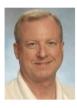

#### **Rick Borup**

Rick Borup is owner and president of Information Technology Associates, a professional software development, computer services, and information systems consulting firm he founded in 1993. Rick spent several years developing software applications for mainframe computers before turning to microcomputer database development tools in the late 1980s. He began working with FoxPro in 1991, and has worked full time in FoxPro and Visual FoxPro since 1993. He is a co-author of the books *Deploying Visual FoxPro Solutions* and *Visual FoxPro Best Practices For The Next Ten Years*. He has written articles for *FoxTalk* and *FoxPro Advisor*, and is a frequent speaker at Visual FoxPro conferences and user groups. Rick is a Microsoft Certified Solution Developer (MCSD) and a Microsoft Certified Professional (MCP) in Visual FoxPro.

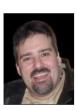

### **Craig Boyd**

Craig Boyd is the CEO of Sweet Potato Software, Inc. (SPS) and a Microsoft Visual FoxPro MVP. Probably best known for his posts on the SPS Weblog, Craig has years of experience developing applications for US and International clients. Specializing in helping other software companies meet challenging deadlines, solve complex problems, and upgrade project interfaces, Craig has built a a solid reputation for getting jobs done on time and within budget.

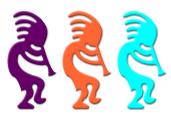

### **Speakers**

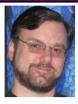

#### **Steve Ellenoff**

Steve Ellenoff is the president of SJE Consulting / Custom Technology Solutions (<a href="www.sjects.com">www.sjects.com</a>) founded in 1999. With over 20 years of programming experience, he and his company continue to utilize Visual FoxPro and other technologies to deliver cost effective, feature rich, database intensive desktop and web solutions for companies small and large. Steve has been working with FoxPro since version 2.6 for Windows, although he considers his many years using Dbase and Clipper to be his unofficial start with FoxPro.

Steve has presented topics on FoxPro at several conferences and user groups and had numerous tips published by *FoxPro Advisor* magazine. Steve is the author of an unpublished VFPX project called the Common Controls Replacement Library which is intended to be used to replace the Microsoft ActiveX Common Controls with native VFP code. Despite the project's initial success in accomplishing this goal, Steve put the project on hold due to lack of time.

Steve also has a background in C and C++ development and headed the popular open source pin-ball project PinMAME (<a href="www.pinmame.com">www.pinmame.com</a>) for many years, before retiring. Additionally he made many contributions to the even more popular open source video game project, MAME (<a href="http://mamedev.org">http://mamedev.org</a>). Both projects rely heavily on virtualization & emulation technology, which has long since been one of Steve's favorite areas of technology.

Steve is also one of the founding members of Big Guys Pinball, LLC (<a href="www.bigguyspinball.com">www.bigguyspinball.com</a>) which is in the process of integrating his software emulation & reverse engineering skill set into a product which will serve as a total computer system replacement for aging pinball machine hardware.

In addition to his everyday business centric related application work and consulting, Steve is currently having lots of fun doing some contract work for a Game Developer Studio in California which produces video game titles for Xbox, Wii, and Playstation.

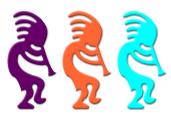

### **Speakers**

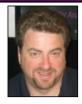

#### Mike Feltman

Mike Feltman has been president of F1 Technologies since founding the company in 1990 as Neon Software. With Mike at the helm, F1 Technologies has enjoyed years of success as a consulting firm, training firm, distributor and most notably the developers of the FoxExpress line of application development tools.

Since late 1991, Mike and his wife and partner Toni Feltman have focused on the development of the award-winning FoxExpress product line. Since its initial release for FoxPro for DOS in 1992, F1 Technologies has sold over 10,000 copies of FoxExpress in over 100 countries. The latest edition, Visual FoxExpress, continues to be one of the most popular frameworks available for Visual FoxPro.

Prior to the release of FoxExpress, F1 Technologies focused primarily on FoxPro training and provided training to hundreds of developers throughout North America. Mike developed courseware for and taught several popular FoxPro for DOS and Windows courses.

In addition to his work on FoxExpress, Mike is a frequent conference speaker and has spoken at conferences throughout North America and Europe on a wide variety topics. Mike's main focus is Visual FoxPro application development, but he also speaks on object orientation, Internet application development, client-server development, the software business and other subjects. Mike has also published articles in *FoxPro Advisor*, *FoxTalk* and the Virtual FoxPro User Group's newsletter and served as technical editor of the book *Building Visual FoxPro Applications with Visual FoxExpress* published by Hentzenwerke.

Mike is also actively involved in F1 Technologies consulting practice and has developed numerous applications for a wide variety of industries including Automotive, Healthcare, Construction and Manufacturing. Mike has been involved with a number of successful software projects for large companies such as General Motors, Mitsubishi, Libbey Owens Ford, Teledyne and others as well as many projects for small and medium sized business. Mike is heavily experienced in desktop, LAN, client-server and Internet development.

Prior to starting F1 Technologies, Mike worked at Fox Software - the original creators of FoxPro. At Fox Software Mike worked in technical support, training and marketing, developed in-house systems and performed product maintenance on the FoxCentral module in FoxBase+.

Mike got his start in computers at the age of 15 as an assistant instructor at the University of Toledo and became an instructor at the University of Toledo at the age of 17. At the University Mike taught a wide variety of courses on topics including operating systems, databases, word processing and robotics. Mike also developed the University's robotics courseware and developed a registration system for the university in FoxBase+.

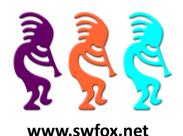

### **Speakers**

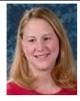

#### Toni M Feltman

Toni Feltman, a Microsoft Certified Professional, is an experienced software developer, project manager, instructor and speaker. She is Vice President and a Partner at F1 Technologies and is still an integral part of the company. During her 16 years at F1 Technologies she has served as both a developer and project manager on numerous projects and as Product Manager for the highly successful FoxExpress product line.

Toni is a well known contributor to the Visual FoxPro development community. She has spoken at most major FoxPro conferences in North America and Europe. Although Toni has expertise in a number of areas, she generally focuses her presentations on Team Development, XML, n-Tier Development and new features in Visual FoxPro.

Toni has penned several articles for *Advisor Guide to Microsoft Visual FoxPro* and is co-author of *Making Sense of Sedna and SP2* and *What's New in Visual FoxPro 9.0* (Hentzenwerke Publishing). Toni also designed and developed Project HookX, a VFPX utility designed to allow developers to manage and use multiple project hooks on a single Visual FoxPro Project. Toni is one of several co-authors of DBCX, a public domain data dictionary tool used or supported by many notable Visual FoxPro products including the Stonefield Data Dictionary, Visual FoxExpress, FoxFire! and Stonefield Query.

Toni taught for several years at the University of Toledo on a wide variety of technologies including Microsoft Office applications, XML, various Internet development technologies and database design and programming. Toni also enjoyed a stint as an instructor for AppDev.

Toni's introduction to the FoxPro community came while she worked in the technical support department at Fox Software. Toni was a senior level support technician and Sysop of the Fox Software Forum on CompuServe.

Toni graduated from Bowling Green State University in 1989 with a BA in Management Information Systems.

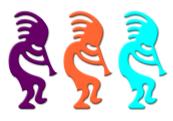

### **Speakers**

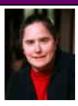

#### **Tamar E Granor**

Tamar E. Granor, Ph.D., is the owner of Tomorrow's Solutions, LLC. She has developed and enhanced numerous Visual FoxPro applications for businesses and other organizations. She currently focuses on working with other developers through consulting and subcontracting. Tamar served as Editor of *FoxPro Advisor* magazine from 1994 to 2000 and was Technical Editor from 2000 to 2008. She served as co-author of the popular Advisor Answers column from 1993 to 2008. She has also written for *FoxTalk, CoDe*, and *FoxRockX*.

Tamar is author or co-author of ten books including the award-winning *Hacker's Guide to Visual FoxPro* and *Microsoft Office Automation with Visual FoxPro*. Her most recent books are *Making Sense of Sedna and SP2*, and *Taming Visual FoxPro's SQL*. Her books are available from Hentzenwerke Publishing (<a href="https://www.hentzenwerke.com">www.hentzenwerke.com</a>).

Tamar is a Microsoft Certified Professional, a Microsoft Support Most Valuable Professional (MVP), and a recipient of the Visual FoxPro Community Lifetime Achievement Award. Tamar speaks frequently about Visual FoxPro at conferences and user groups in North America and Europe.

You can reach her at tamar@thegranors.com or through www.tomorrowssolutionsllc.com.

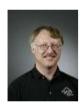

#### **Doug Hennig**

Doug Hennig is a partner with Stonefield Systems Group Inc. and Stonefield Software Inc. He is the author of the award-winning Stonefield Database Toolkit (SDT); the award-winning Stonefield Query; the MemberData Editor, Anchor Editor, and CursorAdapter and DataEnvironment builders that come with Microsoft Visual FoxPro; and the My namespace and updated Upsizing Wizard in Sedna.

Doug is co-author of Making Sense of Sedna and SP2, Visual FoxPro Best Practices For The Next Ten Years, the What's New in Visual FoxPro series (the latest being What's New in Nine), and The Hacker's Guide to Visual FoxPro 7.0. He was the technical editor of The Hacker's Guide to Visual FoxPro 6.0 and The Fundamentals. All of these books are from Hentzenwerke Publishing (http://www.hentzenwerke.com). Doug wrote over 100 articles in 10 years for FoxTalk and has written numerous articles in FoxPro Advisor, Advisor Guide to Visual FoxPro, and CoDe. He currently writes for FoxRockX (http://www.foxrockx.com).

He spoke at every Microsoft FoxPro Developers Conference (DevCon) starting in 1997 and at user groups and developer conferences all over the world. He is one of the organizers of the annual Southwest Fox conference (<a href="http://www.swfox.net">http://www.swfox.net</a>). He is one of the administrators for the VFPX VFP community extensions Web site (<a href="http://vfpx.codeplex.com">http://vfpx.codeplex.com</a>). He has been a Microsoft Most Valuable Professional (MVP) since 1996. Doug was awarded the 2006 FoxPro Community Lifetime Achievement Award (<a href="http://fox.wikis.com/wc.dll?">http://fox.wikis.com/wc.dll?</a>

Wiki~FoxProCommunityLifetimeAchievementAward~VFP).

Web: <a href="http://www.stonefield.com">http://www.stonefieldquery.com</a>

Blog: <a href="http://doughennig.blogspot.com">http://doughennig.blogspot.com</a>
Twitter <a href="http://twitter.com/DougHennig">http://twitter.com/DougHennig</a>

October 15 – 18, 2009 Arizona Golf Resort and Conference Center, Mesa, AZ

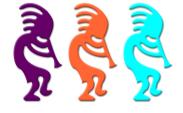

www.swfox.net

### **Speakers**

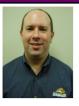

#### Walt Krzystek

Walt is the senior developer and a part-owner of <u>Matrix Imaging Solutions</u>. Matrix provides customized document processing and mailing as an outsource function with over 500 customers producing over 10 million documents per month. Walt has used FoxPro for many years, dating back to 2.6 for DOS. Currently, Walt is working with VFP9 and SQL2005. Walt can be found online at <u>wkrzystek.blogspot.com</u> or via twitter at <u>twitter.com/wkrzystek</u>.

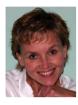

#### Jody L Meyer

Jody Meyer has been a software developer for 24 years and all but 3 have been with Fox. Currently, Jody is a 15-year veteran Systems Engineer with Manufacturing Action Group Inc (MAGI). She is the chief architect of the WinMAGI framework which is a world-class manufacturing ERP system for small to mid-sized manufacturers. It blends solid accounting and manufacturing practices in an easy to use and implement package. WinMAGI is used in industries as diverse as consumer products, aerospace & defense, hazardous chemicals, food and beverage, furniture, computer imaging, plastic molding, electronics, automotive components, fishing tackle and others. WinMAGI is built entirely in Visual FoxPro and is extremely flexible due to its data-driven design.

After hours, Jody takes her passion for software development and applies it to a couple of user groups. She is the President of the Grand Rapids Area FoxPro User Group (GRAFUG). She has also been known to make the trek to the Detroit Area Fox User Group (DAFUG). When she isn't a taxi driver for her son, David, to Special Olympics events, Jody also loves to play volleyball and run with her dog, Beau.

You can contact Jody at <u>JMeyer@MagiMfg.com</u>, view MAGI's website at <u>www.MagiMfg.com</u>, or follow her passion for story telling through her blog at <a href="http://www.JodyMeyer.BlogSpot.com">http://www.JodyMeyer.BlogSpot.com</a>.

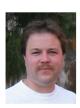

#### Paul Mrozowski

Paul Mrozowski is currently a Senior Developer for Wireless Toyz in Southfield, MI. He's been focusing on web-based applications in C#/ASP.NET and SQL Server and desktop applications in VFP. Additionally he's built a number of .NET/Compact Framework applications for mobile devices. He has been a VFP developer for more than 10 years and C#/.NET developer for more than 6.

Blog: http://www.rcs-solutions.com/blog

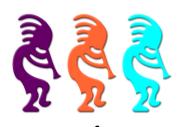

### **Speakers**

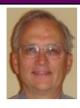

#### Jim Nelson

Jim Nelson is the sole IT employee of a small company that makes dog toys -- the Kong Company in Golden, Colorado.

Jim spent the first thirty years of his professional life becoming extremely proficient in a long long dead language -- APL. For the last twenty of those years, he worked full time on a single application for a company handling Workers' Compensation self-insurance claims in California.

He only started using FoxPro in mid-2003 (working for the dog toy company) and has developed a number of sales analysis, forecasting, and inventory management systems. (Apparently, old dogs can learn new tricks.)

He has never authored any books or articles, has been a speaker only once before (at an APL conference in 1980), has no awards, a wife, two kids, and no pets.

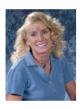

#### **Cathy Pountney**

Cathy Pountney has been developing software for almost three decades and is proud to have earned the Microsoft Visual FoxPro MVP Award six years in a row. She is equally proud to have had the opportunity to work as a subcontractor onsite in Redmond with the Microsoft Fox Team in 2001. Cathy enjoys writing articles for various Fox magazines as well as writing books. She authored *The Visual FoxPro Report Writer: Pushing it to the Limit and Beyond* and co-authored *Visual FoxPro Best Practices for the Next Ten Years* and *Making Sense of Sedna and SP2*. Cathy participates in her local FoxPro user group (GRAFUG) and speaks at other user groups when time permits. She has spoken at numerous conferences including GLGDW, Essential Fox, Advisor DevCon, DevTeach, and of course, her favorite, Southwest Fox. For the past several years, Cathy has worked for Memorial Business Systems writing software for the cemetery and funeral home industry which proves ... Fox is NOT dead!

Twitter: frontier2000

Email: cathy@frontier2000.com

Blog: www.cathypountney.blogspot.com

Personal: <a href="https://www.frontier2000.com">www.frontier2000.com</a> Business: <a href="https://www.mbs-intl.com">www.mbs-intl.com</a>

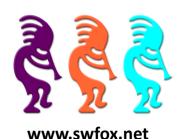

### **Speakers**

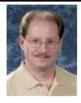

#### **Rick Schummer**

Rick Schummer is the president and lead geek at White Light Computing, Inc., headquartered in southeast Michigan, USA. He prides himself in guiding his customer's Information Technology investment toward success. He enjoys working with top-notch developers; has a passion for developing software using best practices, and for surpassing customer expectations, not just meeting them. After hours you might find him creating developer tools that improve developer productivity, or writing articles for his favorite Fox periodical: FoxRockX.

Rick is a co-author of Making Sense of Sedna and SP2, Visual FoxPro Best Practices for the Next Ten Years, What's New In Nine: Visual FoxPro's Latest Hits, Deploying Visual FoxPro Solutions, MegaFox: 1002 Things You Wanted To Know About Extending Visual FoxPro, and 1001 Things You Always Wanted to Know About Visual FoxPro. He is regular presenter at user groups in North America and is founding member and Secretary of the Detroit Area Fox User Group (DAFUG). Rick is one of the organizers of the Southwest Fox Conference, and is a regular presenter at other conferences in North America, Europe, and Australia. He is also an administrator of VFPX, and a Microsoft VFP MVP since 2002.

You can contact him via email at <a href="mailto:raschummer@whitelightcomputing.com">raschummer@whitelightcomputing.com</a>, find him on Twitter @rschummer, or via his company Web site: <a href="http://www.whitelightcomputing.com">http://www.whitelightcomputing.com</a>. Read more of his thoughts on Visual FoxPro in his blog: Shedding Some Light (<a href="http://rickschummer.com/blog">http://rickschummer.com/blog</a>).

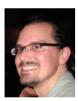

#### Alan Stevens

Alan Stevens is a father, geek, vegan and software artisan living in Knoxville, TN. He regularly speaks at industry conferences and user groups. Alan is an Open Space Technology facilitator. He is a Microsoft Most Valuable Professional (MVP) in C#. Alan is a member of ASP Insiders. When he is not playing with his kids, enjoying a fine cigar, singing or playing his acoustic guitar, Alan occasionally updates his blog at <a href="http://netcave.org">http://netcave.org</a>.

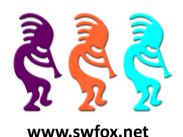

### **Speakers**

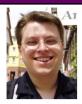

#### **Christof Wollenhaupt**

Christof Wollenhaupt specializes in FoxPro and .NET development and consulting. Having worked with FoxPro for over 17 years he now has made every conceivable error in FoxPro personally. Customers around the world rely on his experience to learn from these mistakes.

Christof is a regular speaker at many user group meetings and conferences all around Europe and the USA. In Hamburg, Germany, he's the user group leader for the regional section of the German FoxPro user group. He also organizes the monthly Microsoft database developer meeting in Hamburg.

Despite spending his time writing way over a hundred articles for various magazines, he was awarded the Microsoft MVP award every year since 1997. For more information please visit <a href="http://www.foxpert.com">http://www.foxpert.com</a>.

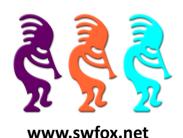